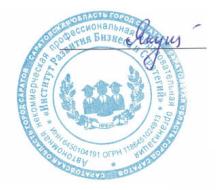

Подписан цифровой подписью: Якушева Вероника Викторовна Расположение: АНПОО "ИРБиС"

## АВТОНОМНАЯ НЕКОММЕРЧЕСКАЯ ПРОФЕССИОНАЛЬНАЯ ОБРАЗОВАТЕЛЬНАЯ ОРГАНИЗАЦИЯ ИНСТИТУТ РАЗВИТИЯ БИЗНЕСА И СТРАТЕГИЙ

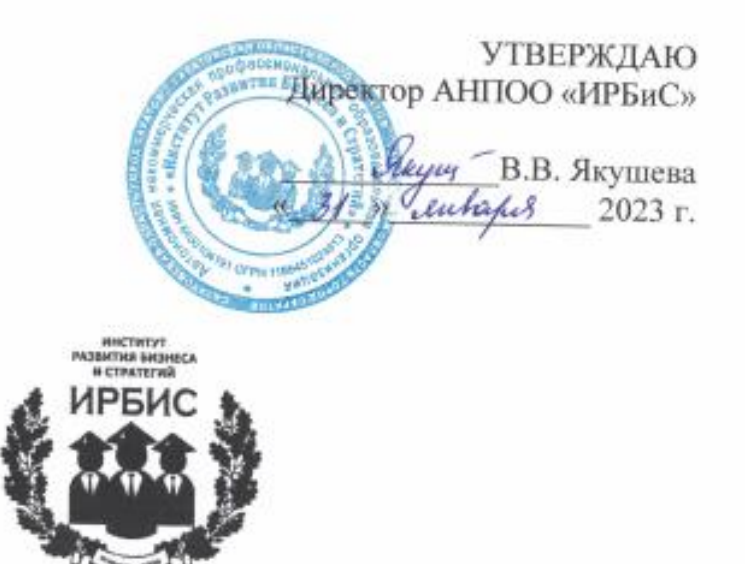

## МЕТОДИЧЕСКИЕ РЕКОМЕНДАЦИИ ПО ОРГАНИЗАЦИИ ВЫПОЛНЕНИЯ И ЗАЩИТЫ ВЫПУСКНОЙ КВАЛИФИКАЦИОННОЙ РАБОТЫ **ПРИ ПРОВЕДЕНИИ** ГОСУДАРСТВЕННОЙ ИТОГОВОЙ АТТЕСТАЦИИ

для специальности 52.02.02 Декоративно-прикладное искусство и народные промыслы (художественная роспись ткани)

Учебно-методическое пособие

Саратов 2023

# **СОДЕРЖАНИЕ**

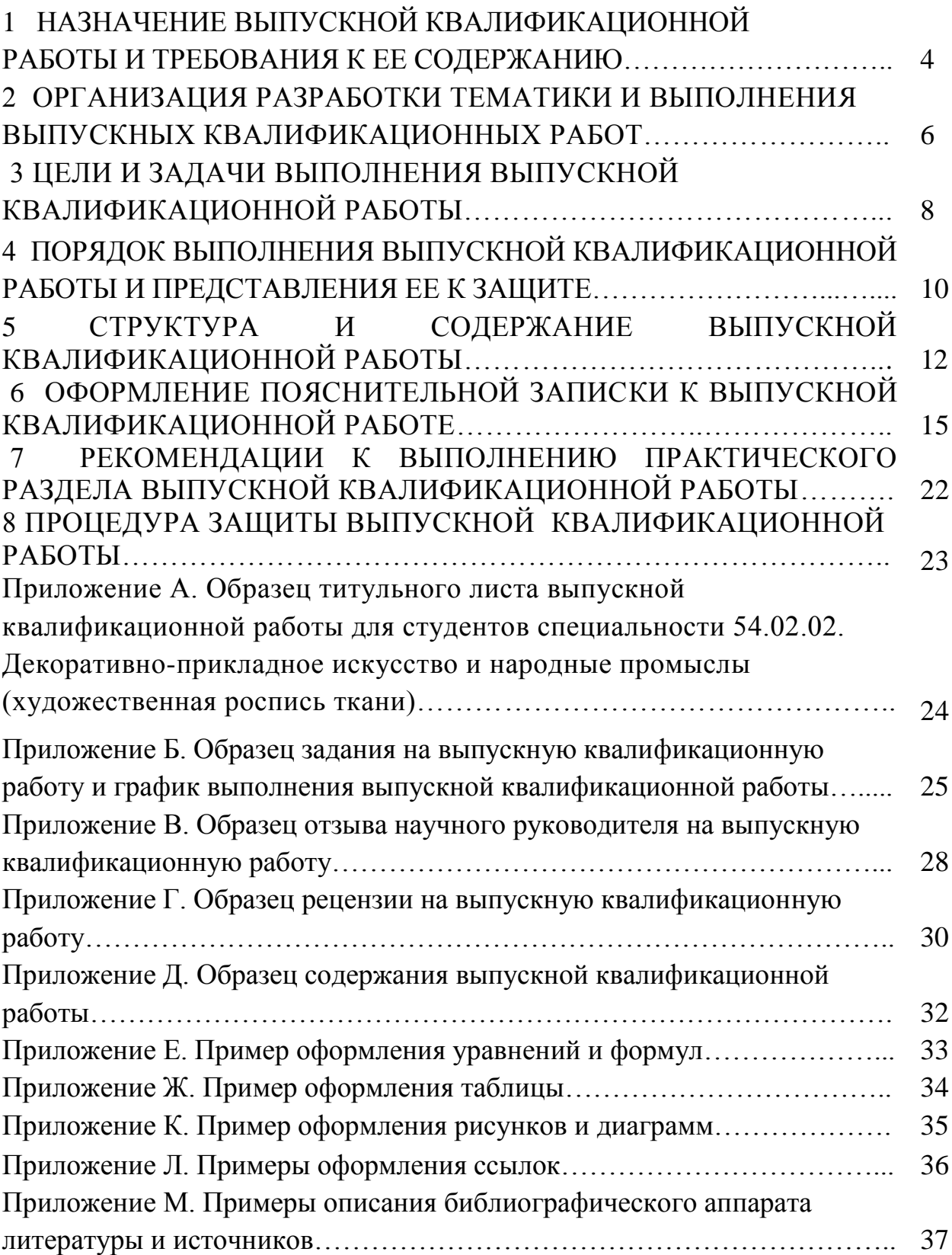

# **1 НАЗНАЧЕНИЕ ВЫПУСКНОЙ КВАЛИФИКАЦИОННОЙ РАБОТЫ И ТРЕБОВАНИЯ К ЕЕ СОДЕРЖАНИЮ**

 1.1 Методические рекомендации по подготовке и защите выпускных квалификационных работ в автономной некоммерческой профессиональной образовательной организации «Институт Развития Бизнеса и Стратегий» разработаны в соответствии с:

- ФГОС СПО 54.02.02 «Декоративно-прикладное искусство и народные промыслы (по видам)»;
- Приказом Министерства просвещения Российской Федерации от 8 ноября 2021 г. № 800 «Об утверждении Порядка проведения государственной итоговой аттестации по образовательным программам среднего профессионального образования»;
- Письмом Министерства просвещения РФ от 07.09.2022 № 05-1566 "О направлении информации по вопросам организации и проведения ГИА в 2023 г.";
- Письмом Министерства просвещения РФ от 19 октября 2022 г. № 05-1813 "О направлении информации по вопросам организации и проведения ГИА СПО в 2023 году".

1.2 Выпускные квалификационные работы выполняются в форме, соответствующей уровню среднего профессионального образования – в форме дипломного проекта.

1.3 Выпускная квалификационная работа представляет собой логически завершенное теоретическое или экспериментальное исследование одной из актуальных тем, в котором выпускник демонстрирует уровень овладения необходимыми теоретическими знаниями, практическими умениями и навыками, позволяющими ему самостоятельно решать профессиональные задачи.

1.4 Выпускная квалификационная работа характеризует уровень освоения выпускником методов научного анализа социальных явлений, умение делать теоретические обобщения и практические выводы, обоснованные предложения и рекомендации по совершенствованию деятельности в изучаемой области.

1.5 Выпускная квалификационная работа должна:

– носить творческий характер, использовать актуальные статистические данные и действующие нормативно-правовые акты;

– отвечать требованиям логичного и четкого изложения материала, доказательности и достоверности фактов;

– отражать умения студента пользоваться рациональными приемами поиска, отбора, обработки и систематизации информации, способности работать с нормативно-правовыми актами;

– быть правильно оформлена (четкая структура, логическая завершенность, правильное оформление библиографических ссылок, списка литературы, аккуратность исполнения) в соответствии с требованиями, предъявляемыми к работам, направляемым в печать.

1.6 Выпускная квалификационная работа должна быть написана самостоятельно, содержать совокупность аргументированных положений и выводов.

Автор ВКР несет ответственность за достоверность данных, представленных в выпускной квалификационной работе, он обязан делать ссылки на автора и источник, из которого заимствуются материалы или отдельные результаты. В случае использования чужого материала без ссылки на автора или источник заимствования выпускная квалификационная работа к защите не допускается.

## **2 ОРГАНИЗАЦИЯ РАЗРАБОТКИ ТЕМАТИКИ И ВЫПОЛНЕНИЯ ВЫПУСКНЫХ КВАЛИФИКАЦИОННЫХ РАБОТ**

2.1 Выпускная квалификационная работа (далее ВКР) является одним из видов государственной (итоговой) аттестации (далее ГИА) выпускников, завершающих обучение по программам подготовки специалистов среднего звена.

2.2 Требования к содержанию, объему и структуре ВКР определяются данными Методическими рекомендациями.

2.3 Тематика ВКР должна соответствовать содержанию одного или нескольких профессиональных модулей и отвечать современным требованиям развития науки, техники, производства, экономики, культуры и образования.

2.4 Темы ВКР разрабатываются преподавателями совместно со специалистами предприятий или организаций, заинтересованных в трудоустройстве выпускников.

2.5 Обучающимся предоставляется право выбора темы ВКР с предложением своей тематики с обоснованием целесообразности ее разработки. При подготовке ВКР каждому обучающемуся приказом директора АНПОО «ИРБиС» назначается руководитель.

2.6 Перечень тем ВКР рассматривается на заседании соответствующей предметной цикловой комиссии (ПЦМК) и утверждается приказом директора (январь).

2.7 Выпускная квалификационная работа должна иметь актуальность и практическую значимость, а также соответствовать основным видам деятельности в соответствии с ФГОС СПО.

2.8 По утвержденным темам руководители ВКР разрабатывают индивидуальные задания для каждого обучающегося. В отдельных случаях допускается выполнение выпускной квалификационной работы группой обучающихся. При этом индивидуальные задания выдаются каждому обучающемуся не позднее, чем за 2 недели до начала преддипломной практики.

2.9 Задание на ВКР сопровождается консультацией, в ходе которой разъясняются назначение и задачи, структура и объем работы, принципы разработки и оформления, примерное распределение времени на выполнение отдельных частей ВКР.

2.10 Задание на выполнение ВКР должно включать тему, перечень подлежащих разработке задач/вопросов (план ВКР), перечень графического/ иллюстративного/ практического материала, требования к организации профессиональной деятельности по выполнению ВКР.

2.11 Задание на ВКР подписывается руководителем работы и утверждается председателем ПЦМК. Вместе с заданием на ВКР обучающийся получает календарный график выполнения ВКР.

2.12 Предоставление работы руководителю, корректировка, подготовка к защите – за 7-10 дней до даты защиты.

2.13 По завершении обучающимся ВКР руководитель подписывает ее и вместе с заданием и своим письменным отзывом передает в учебную часть.

2.14 Рецензенты ВКР (при необходимости) назначаются из числа практических работников по профилю выпускной квалификационной работы, имеющие стаж работы на должностях, требующих наличия высшего профессионального образования, не менее пяти лет.

## **3 ЦЕЛЬ И ЗАДАЧИ ВЫПОЛНЕНИЯ ВЫПУСКНОЙ КВАЛИФИКАЦИОННОЙ РАБОТЫ**

3.1 Целью государственной итоговой аттестации в виде защиты ВКР является определение степени соответствия результатов освоения обучающимися программы подготовки специалистов среднего звена, соответствующим требованиям Федерального государственного образовательного стандарта среднего профессионального образования по специальности 54.02.02. Декоративно-прикладное искусство и народные промыслы (по видам).

ВКР представляет собой итоговую работу, подтверждающую умения выпускника самостоятельно осуществлять поиск, подбор и анализ необходимых источников, используя профессиональные и общие компетенции. Выполнение ВКР выявляет уровень художественнопрофессиональной и общенаучной подготовки выпускников, готовность к индивидуальному и коллективному проектно-исполнительскому творчеству, умение организовать свой труд и работу над коллективными проектами. Важным результативным фактором ВКР является раскрытие способностей обучающихся к самостоятельной практической работе на предприятиях народных художественных промыслов, в учебных заведениях начального и среднего профессионального, дополнительного образования; в области индивидуального творчества и частного предпринимательства.

3.2 Задачами выполнения ВКР является:

– формирование у выпускника системного подхода в решении проблем реализации творческого замысла в конкретных изделиях, эстетической подачи текстильного изделия путем оформления и монтажа, а также реализации грамотного слияния и взаимодействия художественного изделия и среды;

– систематизация, закрепление, углубление и расширение практического опыта применения общих профессиональных компетенций при решении творческих задач в области декоративно-прикладного искусства;

– развитие умения логически излагать материал, формулировать выводы и предложения при решении вопросов, разработанных в ВКР;

– приобретение выпускниками опыта публичного выступления по результатам профессиональной деятельности и умения аргументировано отстаивать и защищать свою позицию;

– развитие навыков самостоятельной работы и творческой инициативы, ответственности, организованности;

– выявление подготовленности выпускника к работе по специальности.

3.3 При выполнении ВКР обучающийся должен показать умения:

– применять основные композиционные законы и понятия при проектировании и исполнении изделий декоративно-прикладного искусства;

7

– включать теоретические знания о художественно-стилистических особенностях конкретного вида декоративно-прикладного искусства в практическую учебно-познавательную деятельность;

– использовать основные изобразительные материалы и техники при проектировании изделий декоративно-прикладного искусства;

– грамотно применять полученные знания по дисциплинам творческой и профессиональной направленности для решения конкретных художественных задач;

– разрабатывать авторские композиции на основе традиций и современных требований декоративно-прикладного искусства;

– выполнять изделия декоративно-прикладного искусства на высоком профессиональном уровне;

– адаптироваться к условиям работы в художественно-творческом коллективе.

## **4 ПОРЯДОК ВЫПОЛНЕНИЯ ВЫПУСКНОЙ КВАЛИФИКАЦИОННОЙ РАБОТЫ И ПРЕДСТАВЛЕНИЯ ЕЕ К ЗАЩИТЕ**

4.1 Общее руководство и контроль хода выполнения ВКР осуществляет председатель предметной (цикловой) методической комиссий. Промежуточный контроль осуществляют руководители ВКР.

4.2 Основными функциями руководителей ВКР являются:

– руководство разработкой индивидуального плана подготовки и выполнения ВКР;

– консультирование по вопросам содержания и последовательности выполнения ВКР (назначение и задачи, структура и объем работы, принципы разработки и оформления, примерное распределение времени на выполнение отдельных частей ВКР);

– оказание помощи обучающемуся в подборе необходимой литературы;

– контроль хода выполнения ВКР;

– контроль сроков, полноты и правильности оформления всех документов, являющихся составными частями ВКР;

– подготовка письменного отзыва на ВКР.

К каждому руководителю может быть одновременно прикреплено не более восьми студентов.

4.3 Руководитель обеспечивает следующий порядок выполнения ВКР:

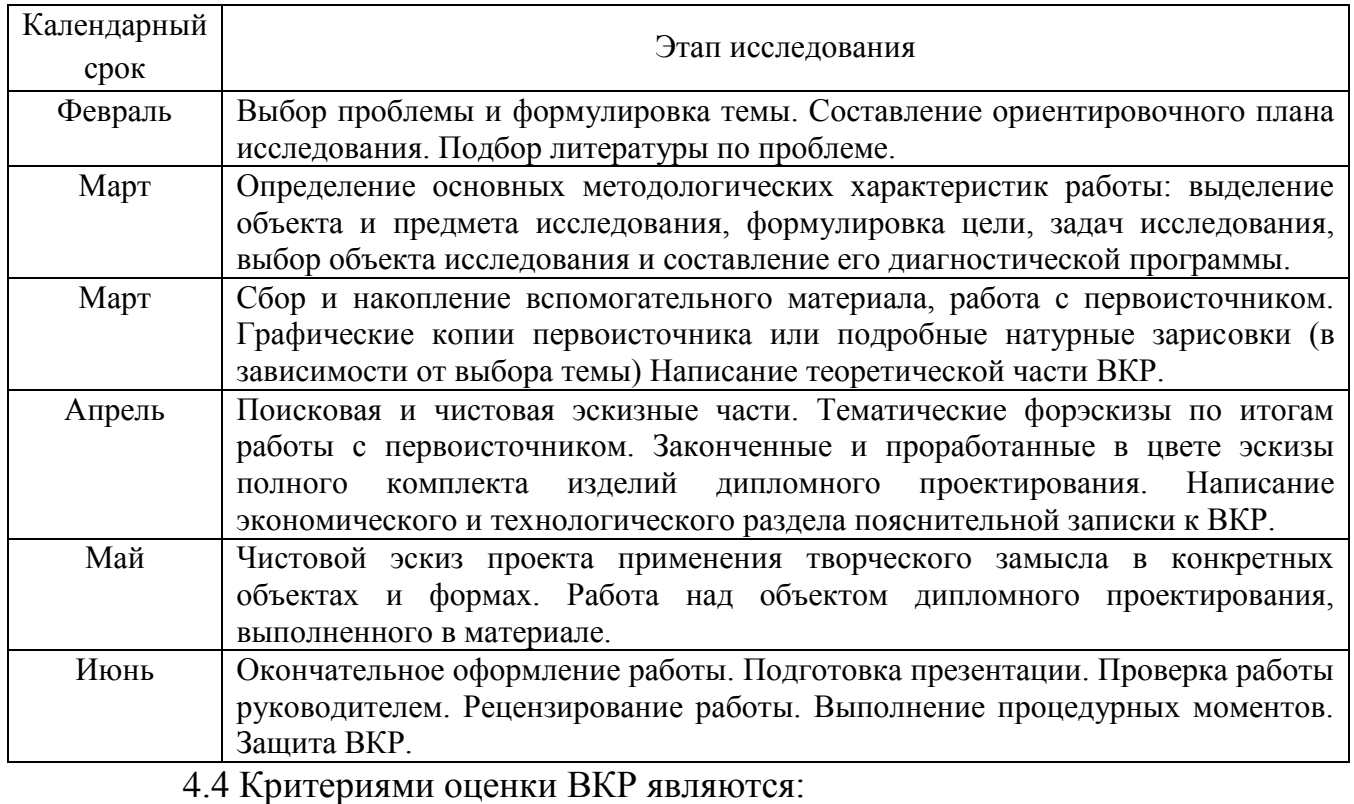

– актуальность темы;

– соответствие содержания работы теме;

– разработанность методологических характеристик работы;

– глубина теоретического анализа проблемы;

– обоснованность практической части исследования;

– результативность проведения эксперимента или опытнопрактической части работы.

4.5 Руководитель ВКР дает письменный отзыв на работу. Отзыв должен включать:

– заключение об актуальности темы исследования;

– заключение об уровне развития общих и профессиональных компетенций в рамках освоения профессионального модуля, соответствующего выбранной теме ВКР;

– степень самостоятельности и ответственности студента;

– оценку уровня выполнения выпускного исследования.

В отзыве руководитель конкретно не указывает, какой оценки заслуживает данная работа: «отлично», «хорошо», «удовлетворительно». Здесь показывается лишь уровень проведенного исследования: работа выполнена на хорошем уровне, на достаточно высоком уровне, на высоком уровне.

4.6 На основании отзыва руководителя председатель ПЦМК решает вопрос о допуске работы к защите и делает соответствующую надпись на титульном листе.

При отрицательном отзыве руководителя вопрос о допуске выпускной квалификационной работы к защите рассматривается на заседании ПЦМК с участием руководителя и обучающегося. Выписка из протокола заседания ПЦМК по данному вопросу представляется директору АНПОО «ИРБиС».

4.7 Допущенная к защите выпускная квалификационная работа должна пройти рецензирование.

В рецензии отмечаются как достоинства, так и недостатки работы, делается общий вывод о ее уровне и может быть предложена конкретная оценка.

Содержание рецензии доводится до сведения обучающегося не позднее, чем за день до защиты ВКР.

Внесение изменений в работу после получения рецензии не допускается.

По выпускной квалификационной работе представляется не менее одной рецензии. Рецензия она должна быть подписана рецензентом и заверена гербовой (или приравненной к ней) печатью. . Образец рецензии представлен в Приложении Г.

4.8 Полностью подготовленная выпускная квалификационная работа с рецензией и отзывом руководителя до начала государственной итоговой аттестации сдается самим обучающимся в учебную часть.

Работа сдается в 2 экземплярах:

– первый – распечатанный, с соответствующими подписями (обучающегося, руководителя ВКР, председателя ПЦМК), в который вкладываются отзыв руководителя и рецензия;

– второй – **в электронном виде и (или) на электронном носителе**.

## **5 СТРУКТУРА И СОДЕРЖАНИЕ ВЫПУСКНОЙ КВАЛИФИКАЦИОННОЙ РАБОТЫ**

Структура ВКР включает в себя следующие составляющие.

1. Пояснительная записка к ВКР.

2. Художественно-графическая часть.

3. Объект дипломного проектирования (объект ВКР), выполненный в материале.

Основная часть ВКР состоит из теоретического и практического разделов.

Важнейшей составляющей теоретического раздела является пояснительная записка к ВКР.

Пояснительная записка к ВКР, состоит из текстового документа и приложений. Объем пояснительной записки к ВКР зависит от характера выбранной для исследования темы и в среднем составляет 35-40 листов формата А4. Общий объем пояснительной записки составляет 35-40 страниц машинописного текста и состоит из 11 структурных элементов.

Структурные элементы пояснительной записки к ВКР:

1. Титульный лист (1 страница).

2. Задание на ВКР и календарный график выполнения ВКР (2 страницы).

3. Содержание.

4. Введение.

5. Художественно-историческая глава.

6. Технологическая глава.

7. Экономическая глава.

8. Методическая глава.

9. Заключение.

10. Список использованных источников.

11. Приложения.

**Содержание** – 1 стр., представляющее собой развернутый план дипломного проекта. В него включаются: введение, главы (параграфы), заключение, список литературы, приложения;

**Введение**, в котором обосновывается актуальность и практическая значимость выбранной темы, формулируются цель и задачи, дается краткий обзор литературы по теме ВКР (рекомендуемый объём – 2 стр.).

**Художественно-историческая глава** (рекомендуемый объём – 9-10 стр.), где излагаются некоторые исторические вопросы развития избранной студентом специальности как художника художественных народных промыслов по направлению «Художественной роспись ткани», характеризуется тема дипломного проекта и обосновывается ее выбор; описываются основные творческие этапы работы над созданием художественно-графического проекта изделия (комплекта), указывается последовательность выполнения ВКР.

**Технологическая глава**, в которой характеризуются оборудование, инструменты, материалы, применяемые при исполнении изделия (комплекта), даются описания последовательных стадий технологического процесса выполнения проектируемого изделия (комплекта) декоративноприкладного искусства и народных промыслов. Возможно включение схем и рисунков, делающих описание более наглядным. Подробнее описываются впервые применяемые технологические способы, шаблоны, инструменты. (приблизительный объем главы – 6-8 стр.).

**Экономическая глава**, где дается экономическое обоснование проектируемого изделия (комплекта), выбора материала и технологий для его (их) исполнения, расчет себестоимости проектируемого изделия (рекомендуемый объём – 5 стр.).

**Методическая глава**, которая содержит методически разработанные конспекты уроков по отдельным темам преподавания определенного вида мастерства, материаловедения или специальной технологии в учебных заведениях общего, дополнительного и начального профессионального образования, самостоятельно разработанных автором проекта (рекомендуемый объём – 10-12 стр.).

**Заключение**, где формулируются выводы о значимости выполненных изделий (комплекта) декоративно-прикладного искусства и народных промыслов, возможности их применения в производстве (сериями или тиражами), экспонирования в выставочных залах или музеях (рекомендуемый объём – 3 стр.).

**Список использованных источников** (рекомендуемый объём – 2- 3стр.).

К пояснительной записке рекомендуется приложить технические кальки, технические рисунки, картон, пробные варианты колористических решений в материале. В таком случае их следует оформить как приложения к пояснительной записке. Объем приложений не ограничивается.

Основными составляющими практического раздела ВКР являются художественно-графическая часть и объект дипломного проектирования (объект ВКР), выполненный в материале.

Художественно-графическая часть представляется в цвете в соответствии с требованиями, предъявляемыми к чистовым проектам (крокам), по которым изделие (комплект изделий) изготавливается в материале.

Художественно-графическая часть, в свою очередь, состоит из четырёх основных частей, каждая из которых имеет самостоятельную ценность в процессе поэтапной подготовки ВКР.

1. Сбор и накопление вспомогательного материала, работа с первоисточником. Графические копии первоисточника или подробные натурные зарисовки (в зависимости от выбора темы) в количестве 16-18 шт. Формат: А4.

2. Поисковая эскизная часть. Тематические форэскизы по итогам работы с первоисточником. По 2-3 варианта к каждой составляющей части комплекта изделий дипломного проектирования. Формат: А4-А5.

3. Чистовая эскизная часть. Законченные и проработанные в цвете чистовые эскизы полного комплекта изделий дипломного проектирования. Формат: А4-А3, 5 шт.

4. Чистовой эскиз применения творческого замысла в конкретных объектах и формах. Формат: А3-А4, 1-2 шт. Возможно как графическое, так и компьютерное решение.

Объект дипломного проектирования (объект ВКР), выполняемый в материале, представляет собой серию законченных монокомпозиций или коллекцию костюмов, выполненных в технике художественной росписи ткани (возможно совмещение с другими техниками, применяемыми в области современного текстиля), объединенных общей тематикой, композицией, колоритом и ритмом.

В объект дипломного проектирования входит: тематическая серия изделий в материале, состоящая из 3-4 текстильных композиций, средним размером 70×90 см. Также объектом дипломного проектирования может стать (по выбору) коллекция моделей одежды или комплекты костюмов, включающие в себя, штучные авторские изделия, созданные с применением техники художественной росписи ткани, в количестве 3единиц. Все объекты дипломного проектирования должны быть выполнены и оформлены надлежащим образом, с учётом технологических, технических и эстетических требований.

## **6 ОФОРМЛЕНИЕ ПОЯСНИТЕЛЬНОЙ ЗАПИСКИ К ВЫПУСКНОЙ КВАЛИФИКАЦИОННОЙ РАБОТЕ**

Текст пояснительной записки к ВКР печатается на одной стороне листа формата А4 с помощью компьютера и принтера на бумажном носителе в текстовом редакторе. Параметры страницы/поля: левое – 3 см; нижнее – 2 см; верхнее  $-2$  см; правое  $-1$  см.

Вся работа выполняется шрифтом Times New Roman, размер шрифта 14, междустрочный интервал 1,5. Текст печатается с выравниванием по ширине.

Первое предложение в абзацах начинается с отступа, равного 1,25. На одной странице сплошного текста должно быть 28-30 строк, в одной строке 60-65 знаков.

Объем ВКР должен составлять 35-40 страниц печатного текста (без списка использованных источников и приложений).

Каждый новый раздел должен начинаться с новой страницы. Номер страницы проставляется внизу арабскими цифрами шрифтом Times New Roman, размер шрифта 12, с выравниванием по правому краю. Нумерация листов, включая приложения, должна быть сквозная по всей работе, начиная с титульного листа. На титульном листе номер не ставится, следующая за ним страница имеет порядковый номер 2.

В тексте не допускаются подчеркивания и цветные заливки. Если необходимо что-то выделить, можно выделить жирным шрифтом.

По ГОСТ 7.32-2001 заголовки структурных элементов работы («ВВЕДЕНИЕ», «СОДЕРЖАНИЕ», «ЗАКЛЮЧЕНИЕ», «СПИСОК ИСПОЛЬЗОВАННЫХ ИСТОЧНИКОВ», «ПРИЛОЖЕНИЯ»**)** служат заголовками структурных элементов отчета. Заголовки структурных элементов следует располагать в середине строки без точки в конце и печатать прописными буквами, не подчеркивая, без абзацного отступа.

Заголовки разделов и подразделов следует печатать с заглавной буквы без точки в конце, не подчеркивая, 14 шрифтом с выравниванием по центру, без абзацного отступа. В конце заголовка точка не ставится. Если заголовок состоит из двух предложений, их разделяют точкой.

## **Оформление титульного листа**

Титульный лист – это первая страница выпускной квалификационной работы. Номер на ней не ставится. При оформлении используется шрифт Times New Roman, размер шрифта 14. Название темы ВКР печатается прописными буквами полужирным шрифтом Times New Roman, размер шрифта 14. Слова на титульном листе переносить нельзя. Руководитель ВКР и студент расписываются на титульном листе, рядом со своими ФИО. Нельзя ничего подчеркивать и выделять цветным курсивом. Пример титульного листа приведен в Приложении А.

## **Оформление задания и календарного графика выполнения выпускной квалификационной работы**

Задание на ВКР и календарный график выполнения ВКР утверждается председателем ПЦМК и выдается каждому студенту руководителем работы. Образец задания и календарного графика выполнения ВКР приведены в приложении Б. Листы задания и календарного графика выполнения ВКР вкладываются в работу, но не нумеруется.

### **Оформление содержания**

Содержание – вторая страница, печатается по центру прописными буквами, 14 шрифтом, без абзацного отступа, точка не ставится. Содержание включает наименования всех заголовков, разделов и подразделов, пунктов и подпунктов которые входят в выпускную квалификационную работу. Заголовок «Содержание» печатается тем же шрифтом, выравнивается по центру. Номер страниц проставляется ровно по правому полю. Слово «стр.» не ставится. Каждый подпункт печатается с абзацного отступа. При наличии приложений их включают в содержание. Не ставить точки в конце номера раздела или подраздела и в конце названия разделов. Заголовки «СОДЕРЖАНИЕ», «ВВЕДЕНИЕ», «ЗАКЛЮЧЕНИЕ», «СПИСОК ИСПОЛЬЗОВАННЫХ ИСТОЧНИКОВ», «ПРИЛОЖЕНИЯ» не нумеровать. Образец «СОДЕРЖАНИЯ» представлен в Приложении Д.

#### **Оформление основной части**

Основная часть делится на разделы, подразделы, пункты, подпункты. Слово «Основная часть» не пишется. Печатается сразу номер и название раздела по центру прописными буквами, 14 шрифтом, точка не ставится.

Разделы нумеруются последовательно арабскими цифрами, без точки, с отступом в один абзац.

Подразделы должны иметь порядковую нумерацию в пределах раздела и обозначаться цифрами с точкой между ними, например «1.2» (второй подраздел первого раздела). Точка в конце не ставится. Подчеркивание подраздела не допускается. Перенос слов в заголовках подразделов не допускается. Если заголовок не помещается на одной строке, можно записать на двух строках. Последнее слово в первой строке переносить полностью на другую строку и печатать с абзацного отступа. Если заголовок состоит из двух предложений, между ними ставится точка. Заголовок подраздела печатается строчными буквами, как в предложении (начальная буква – заглавная).

Расстояние между заголовками и текстом 3 интервала (пропускается одна строчка). Между названием подраздела и текстом сверху и снизу пропускается одна строчка. Каждый раздел начинать с нового листа. Подразделы внутри разделов располагают друг за другом.

#### **Оформление перечислений**

В тексте могут встречаться перечисления. Перед перечислениями ставится двоеточие. При простых перечислениях, перед каждой позицией ставится дефис, после каждого перечисления ставится точка с запятой, в конце перечислений точка. Каждый дефис ставится с красной строки, после дефиса слова печатаются с маленькой буквы.

Если есть ссылки в тексте, например: «смотри раздел 1 под буквой а», то в этом разделе перечисления оформляются строчными буквами русского алфавита со скобкой без точки.

#### **Оформление формул**

Формула печатается в тексте в виде символов и числовых коэффициентов. Формула выравнивается по центру. После формулы ставится запятая. На следующей строке пишется слово «где» без двоеточия после него. Затем записываются пояснения символов и числовых коэффициентов в той последовательности, в которой символы приведены в формуле, с абзацного отступа. После расшифровки ставится точка с запятой. Формулы обязательно нумеруются, даже если формула одна. Номер проставляется по правому полю в круглых скобках. Нумерация сквозная, кроме формул в приложениях. Ссылки в тексте на порядковые номера формул дают в скобках, например,……в формуле (2).

Пример оформления формул приведен в пункте «Оформление перечислений».

Формулы, следующие одна за другой, разделяют запятой. Переносить формулы на следующую строку допускается только на знаках выполняемых операций, причем знак в начале следующей строки повторяют. При переносе формулы на знаке умножения применяют знак «х». Не допускается в одной формуле применять машинописные и рукописные символы.

Пример оформления уравнений и формул дан в Приложении Е.

Например:

а) уровень экономически активного населения определяется по формуле:

$$
V_a = \frac{\partial_a}{H} \times 100\%,\tag{1}
$$

где Эа – численность экономически активного населения, чел;

Н – численность населения, чел.

 $9a - 2$  млн чел.;  $H - 2,8$  млн чел.

Эа – 140 млн чел.; Н – 113,6 млн чел.

#### **Оформление таблиц**

Таблицы применяют для лучшей наглядности и удобства сравнения показателей. Название таблицы, при его наличии, должно отражать ее содержание, быть точным, кратким.

При переносе части таблицы на ту же или другие страницы название помещают только над первой частью таблицы. Таблицы следует нумеровать арабскими цифрами сквозной нумерацией. Если в документе одна таблица, она должна быть обозначена «Таблица 1». Слово «Таблица» не сокращается. Название таблицы отделяется от предшествующего текста и самой таблицы увеличенным интервалом на 10 пт.

На все таблицы должны быть приведены ссылки в тексте документа, при ссылке следует писать слово «таблица» с указанием ее номера. Размер шрифта в таблице допускается меньший, чем в тексте (10-12 пт). Междустрочный интервал допускается 1 (единица).

Заголовки граф и строк таблицы следует печатать с заглавной буквы, подзаголовки граф – со строчной буквы, если они составляют одно предложение с заголовком, или с заглавной буквы, если они имеют самостоятельное значение. В конце заголовков и подзаголовков точки не ставят. Заголовки и подзаголовки граф указывают в единственном числе.

Таблицы слева, справа и снизу ограничивают линиями. Разделять заголовки и подзаголовки диагональными линиями не допускается. Заголовки граф записывают параллельно строкам таблицы. При необходимости допускается перпендикулярное расположение заголовков граф. Высота строк таблицы должна быть не менее 8 мм.

Таблицу, в зависимости от ее размера, помещают под текстом или на следующей странице. Допускается помещать таблицу вдоль длинной стороны листа документа.

Слово «Таблица» указывают один раз слева над первой частью таблицы без абзацного отступа, над другими частями таблицы слева пишут «Продолжение таблицы».

Если в конце страницы таблица прерывается и ее продолжение будет на следующей странице, в первой части таблицы нижнюю горизонтальную пинию, ограничивающую таблицу, допускается не проводить. Не допускается в таблицу вставлять графу «№ п/п».

Текст в таблице печатается по общим правилам.

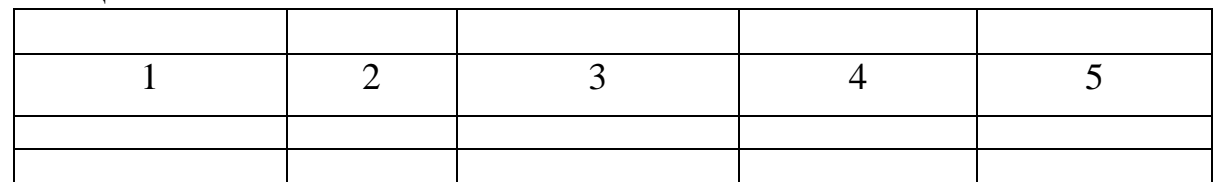

Таблица 1 – Название

#### разрыв страницы

Продолжение таблицы 1

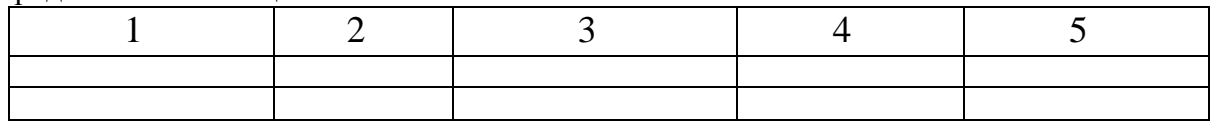

Образец оформления таблиц дан в Приложении Ж.

#### **Оформление иллюстраций и рисунков**

В пояснительной записке можно использовать чертежи, графики, схемы, компьютерные распечатки, диаграммы, фотоснимки. Иллюстрации следует нумеровать арабскими цифрами сквозной нумерацией. Если рисунок один, то он обозначается «Рисунок 1» без сокращений. Слово «Рисунок» располагается под иллюстрацией посередине. Если иллюстрация имеет название, пишут: «Рисунок 1 – Детали». При ссылках на иллюстрации следует писать «... в соответствии с рисунком 2».

Образец оформления рисунков и диаграмм дан в Приложении К.

## **Оформление сокращений**

В ВКР желательно избегать сокращений. Сокращение или обозначение, встречающееся в работе впервые, необходимо пояснить.

Если в работе много сокращений, рекомендуется включить раздел «Обозначения и сокращения». Раздел располагают после содержания, перед введением. Перечисляют сокращения в том порядке, как они встречаются в тексте.

В тексте документа, за исключением формул, таблиц, рисунков, не допускается:

 применять знак минус (-) перед отрицательными значениями величин (следует писать слово «минус»);

 применять без числовых значений математические знаки, например  $>(60$ льше),  $\leq$ (меньше), = (равно), № (номер), % (процент).

В тексте числовые значения до десяти пишутся прописью, после десяти – цифрами. Числа с обозначением физических величин пишутся цифрами.

Например:

- провести анализ двух параметров;
- произвести оценку 3 предприятий торговли.

## **Оформление дробей**

Дробные числа необходимо приводить в виде десятичных дробей. Если невозможно выразить числовое значение в виде десятичной дроби, Допускается записывать в виде простой дроби в одну строчку через косую черту, например, 5/32.

## **Написание даты**

В тексте может встречаться дата. Год пишется четырьмя арабскими цифрами. Если порядковый номер месяца и числа состоит из одной цифры, то перед ними проставляется нуль. Например: 03.04.2013.

## **Оформление ссылок**

По месту расположения относительно основного текста курсовой или

дипломной работы ссылки бывают:

 внутритекстовые, т.е. являются неразрывной частью основного текста;

подстрочные, т.е. вынесенные из текста вниз страницы;

 затекстовые, т.е. вынесенные за текст всего произведения или его части.

Существует несколько способов связи основного текста с описанием источника. Чаще всего для этой цели служит порядковый номер источника, указанного в библиографическом списке. В основном тексте этот номер берется в квадратные скобки. При указании в основном тексте на страницу источника, последняя также заключается в квадратную скобку. Например, [15, с. 50]. Пример оформления ссылок представлен в Приложении Л.

## **Оформление примечаний**

Примечания приводят в документах, если необходимы пояснения или справочные данные к содержанию текста, таблиц или графического материала.

Примечания помещают непосредственно после текста, графического материала или в таблице. Примечания печатают с заглавной буквы с абзаца. Если примечание одно, то после слова «Примечание» ставится тире и примечание печатается с заглавной буквы. Одно примечание не нумеруется. Несколько примечаний нумеруют по порядку арабскими цифрами. Двоеточие после слова «Примечание» не ставится. Примечание к таблице помещают в конце таблицы над линией, обозначающей окончание таблицы.

Примеры

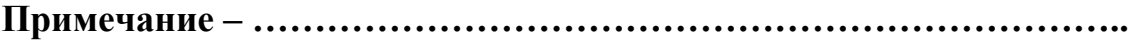

Или

# **Примечания**  $1$ 2\_\_\_\_\_\_\_\_\_\_\_\_\_\_\_\_\_\_\_\_\_\_\_\_\_\_\_\_\_\_\_\_\_\_\_\_\_\_\_\_\_\_\_\_\_\_\_\_\_\_\_\_\_\_\_\_\_\_\_\_

## **Оформление заключения**

Заключение оформляется с нового листа, печатается по центру заглавными буквами, 14 шрифтом, точка не ставится. Между заголовком и текстом пропускается одна строчка. Текст пишется по общим правилам.

## **Оформление списка использованных источников**

Список использованных источников оформляется по ГОСТ 7.1-2003 «Библиографическая запись. Библиографическое описание».

Заголовок «Список использованных источников» печатается по центру

заглавными буквами, 14 шрифтом, точка не ставится.

Список должен быть оформлен в следующей последовательности:

 законодательные и нормативные акты органов государственной власти и местного самоуправления Российской Федерации;

международные официальные документы;

 научная и учебная литература (располагается в алфавитном порядке).

Образец оформления представлен в Приложении М.

## **Оформление приложения**

Приложения прилагают в конце выпускной квалификационной работы. Приложения выполняют на листах формата А4 или выпускают в виде самостоятельного документа. Приложения имеют общую с остальной частью документа сквозную нумерацию страниц. Каждое приложение следует начинать с новой страницы, наверху, посередине.

Слово «Приложение» пишется с заглавной буквы, 14 шрифтом. Приложения обозначают цифрами или заглавными буквами русского алфавита, за исключением букв 3, И, О, И, Ч, Ь, Ы, Ъ. Если в документе одно приложение, оно обозначается «Приложение А». Если в документе много приложений, то сначала пишется слово «ПРИЛОЖЕНИЯ», а затем «Приложение А», «Приложение Б». Приложение оформляется отдельно шрифтом 12, интервалом 1.

Если в приложении имеются рисунки, таблицы, они обозначаются цифрой приложения и через точку номер рисунка в этом приложении.

Например: формула 1.1; таблица 2.1; рисунок 3.2.

В тексте пояснительной записки на все приложения должны быть ссылки.

## **7 РЕКОМЕНДАЦИИ К ВЫПОЛНЕНИЮ ПРАКТИЧЕСКОГО РАЗДЕЛА ВЫПУСКНОЙ КВАЛИФИКАЦИОННОЙ РАБОТЫ**

Основными составляющими практического раздела ВКР являются художественно-графическая часть и объект дипломного проектирования (объект ВКР), выполненный в материале.

Художественно-графическая часть представляется в цвете в соответствии с требованиями, предъявляемыми к чистовым проектам (срокам), по которым изделие (комплект изделий) изготавливается в материале.

Изделия (комплект), выполненные в материале, должны отвечать основным эстетическим и технологическим требованиям к изделиям декоративно-прикладного искусства и народных промыслов.

Изделия, выполненные в технике батика, должны быть выполнены в полном соответствии с технологическими требованиями. Готовые изделия должны пройти заключительные технологические этапы, такие как запарка (если используется натуральная ткань) и проглаживание готового изделия. Изделие должно быть снято с рабочей рамы, натянуто на подрамник и оформлено в раму. Также оно может быть оформлено иным надлежащим образом, не противоречащим экспозиционным требованиям. Штучное текстильное изделие, выполненное в технике художественной росписи ткани, также должно пройти все заключительные технологические этапы, и представлено в чистовой обработке, согласно требованиям к штучному текстильному изделию.

При составлении комплекта изделий предполагается соответствующая соразмерность изделий, комплектность в оформлении изделий.

Если речь идет о составлении ансамбля моделей костюма, то должно учитываться качество исполнения всего костюма (крой, шитье), но при этом основное внимание следует уделить выполнению изделий в технике художественной росписи ткани, при этом, возможно совмещение с другими техниками, применяемыми в области современного текстиля.

## **8 ПРОЦЕДУРА ЗАЩИТЫ ВЫПУСКНОЙ КВАЛИФИКАЦИОННОЙ РАБОТЫ**

8.1. К защите ВКР допускаются студенты, не имеющие академической задолженности и в полном объеме выполнившие учебный план или индивидуальные учебные планы по осваиваемой ППССЗ.

8.2. К защите допускаются студенты, выполнившие дипломную работу в соответствии с предъявляемыми требованиями к ВКР, имеющую положительный отзыв руководителя и рецензию.

8.3. При подготовке к защите ВКР обучающимся оказываются консультации руководителями ВКР, назначенными приказом Директора АНПОО «ИРБиС».

8.4. Защита ВКР проводится на открытых заседаниях ГЭК с участием не менее двух третей ее состава.

Защита комплексных ВКР студентов разных специальностей/направлений подготовки осуществляется на заседании ГЭК, в состав которой входят представители всех ПЦМК, участвующих в разработке проекта.

8.5. Защита индивидуальной/групповой выпускной квалификационной работы (продолжительность защиты до 20 минут) включает доклад студента (не более 7-10 минут) с демонстрацией презентации, разбор отзыва руководителя и рецензии, вопросы членов комиссии, ответы студента. Может быть предусмотрено выступление руководителя ВКР работы, а также рецензента.

Защита комплексной выпускной квалификационной работы (продолжительность защиты до 30 минут) включает доклады студентов (не более 15 минут в совокупности) с демонстрацией презентации, разбор отзыва руководителя и рецензии, вопросы членов комиссии, ответы студентов. Может быть предусмотрено выступление руководителя ВКР работы, а также рецензента.

Выпускники, участвовавшие в выполнении комплексной ВКР, защищаются одновременно, в соответствии с логикой выполненных заданий.

8.6. Решения ГЭК принимаются на закрытых заседаниях простым большинством голосов членов комиссии, участвующих в заседании, при обязательном присутствии председателя комиссии или его заместителя. При равном числе голосов голос председательствующего на заседании ГЭК является решающим.

При защите комплексной ВКР работа каждого студента в соответствии с индивидуальным заданием оценивается отдельно.

8.7. Решение ГЭК оформляется протоколом, который подписывается председателем ГЭК (в случае отсутствия председателя – его заместителем) и секретарем ГЭК

## АВТОНОМНАЯ НЕКОММЕРЧЕСКАЯ ПРОФЕССИОНАЛЬНАЯ ОБРАЗОВАТЕЛЬНАЯ ОРГАНИЗАЦИЯ ИНСТИТУТ РАЗВИТИЯ БИЗНЕСА И СТРАТЕГИЙ

«ДОПУЩЕНО К ЗАЩИТЕ» Председатель ПЦМК «Декоративно-прикладное искусство»

\_\_\_\_\_\_\_\_\_\_\_\_\_\_\_\_\_\_Н.Л. Щербакова

« $\longrightarrow$  2023г.

# **ВЫПУСКНАЯ КВАЛИФИКАЦИОННАЯ РАБОТА**

## На тему: **СЕРИЯ ТЕКСТИЛЬНЫХ КОМПОЗИЦИЙ НА ТЕМУ «АРХИТЕКТУРНЫЙ КОЛЛАЖ»**

Студента: Иванова Ивана Ивановича

(подпись)

Группы: ДПИ-31, очная форма обучения

Специальности: 54.02.02. Декоративно-прикладное искусство и народные промыслы (по видам)

Руководитель ВКР: Щербаков Андрей Александрович

(подпись)

Приложение Б

## АВТОНОМНАЯ НЕКОММЕРЧЕСКАЯ ПРОФЕССИОНАЛЬНАЯ ОБРАЗОВАТЕЛЬНАЯ ОРГАНИЗАЦИЯ ИНСТИТУТ РАЗВИТИЯ БИЗНЕСА И СТРАТЕГИЙ

«УТВЕРЖДЕНО» ПЦМК «Декоративно-прикладное искусство»

\_\_\_\_\_\_\_\_\_\_\_\_\_\_\_\_\_\_ Н.Л. Щербакова « $\sim$  2023г.

## ЗАДАНИЕ\*

на выпускную квалификационную работу

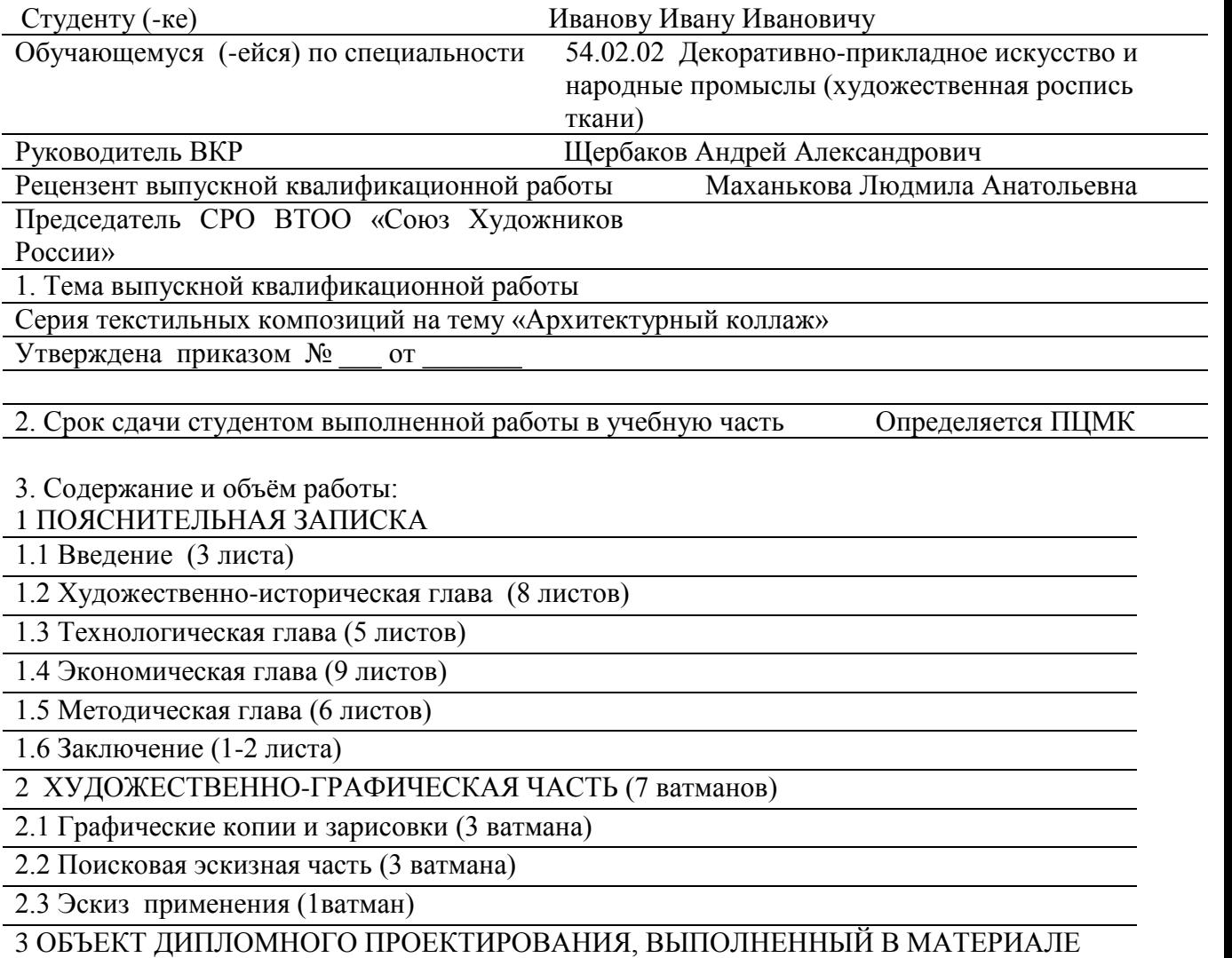

2 батика на батисте (90х100 см, 100х110 см), гобелен (124,5х73,5 см)

4 Материалы, используемые для выполнения выпускной квалификационной работы:

Ли, Н. Основы учебного академического рисунка: учебник / Н. Ли. – М: Издательство: Эксмо, 2015. – 480 с.

Лобачевская, О.А. Белорусский народный текстиль [Электронный ресурс]:

художественные основы, взаимосвязи, новации / О.А. Лобачевская. –

Электрон. текстовые данные. – Минск: Белорусская наука, 2015. – 528 c.

Максимов, Е.К.Саратов на старых открытках / Е.К. Максимов [и др.]. – Саратовское

Приволжское книжное издательство, 2015. – 159 с.

Провоторов, М.В. Модерн. Саратов. Архитектура / М.В. Провоторов, В.Н. Кузьменко,

В.В.Кудрявцев. – М.: Издательство: Везметинова А.Н., 2015. – 100 с.

Терёхин, С.О. Века и камни. (Памятники архитектуры Саратовской области) / С.О.

Терёхин. – Саратов: Приволжское книжное издательство, 2015. – 152 с.

Цветкова, Н.Н. История текстильного искусства и костюма. Древний мир /

Н.Н.Цветкова. – Электрон. текстовые данные. – СПб.: Издательство СПбКО, 2016. – 120 c.

Цветкова, Н.Н. Искусство текстиля XXI в.: направления развития / Научная статья.

Журнал: Общество. Среда. Развитие

Шилкова, Е.А. Батик / Е.А. Шилкова. – Электрон. текстовые данные. – М.: РИПОЛ

классик, 2016. – 32 c.

5 Перечень графического материала (таблицы, графики, диаграммы):

Таблица 1 – Количество нитей основы на 1 дм

Таблица 2 – Расчет стоимости гобелена

Таблица 3 – Расчет стоимости панно, выполненного в технике горячий батик

Руководитель ВКР

(подпись руководителя)

Задание принял к исполнению

(подпись студента)

Дата выдачи задания  $\qquad \qquad \qquad$   $\qquad \qquad \qquad$  2023г.

#### **АВТОНОМНАЯ НЕКОММЕРЧЕСКАЯ ПРОФЕССИОНАЛЬНАЯ**

#### **ОБРАЗОВАТЕЛЬНАЯ ОРГАНИЗАЦИЯ**

#### **ИНСТИТУТ РАЗВИТИЯ БИЗНЕСА И СТРАТЕГИЙ**

#### **Календарный график выполнения**

## **выпускной квалификационной работы**

студента группы **Иванова Ивана Ивановича, ДПИ-31**

Фамилия И.О. студента, группа

#### **54.02.02 Декоративно-прикладное искусство и народные промыслы (по видам)**

Специальность

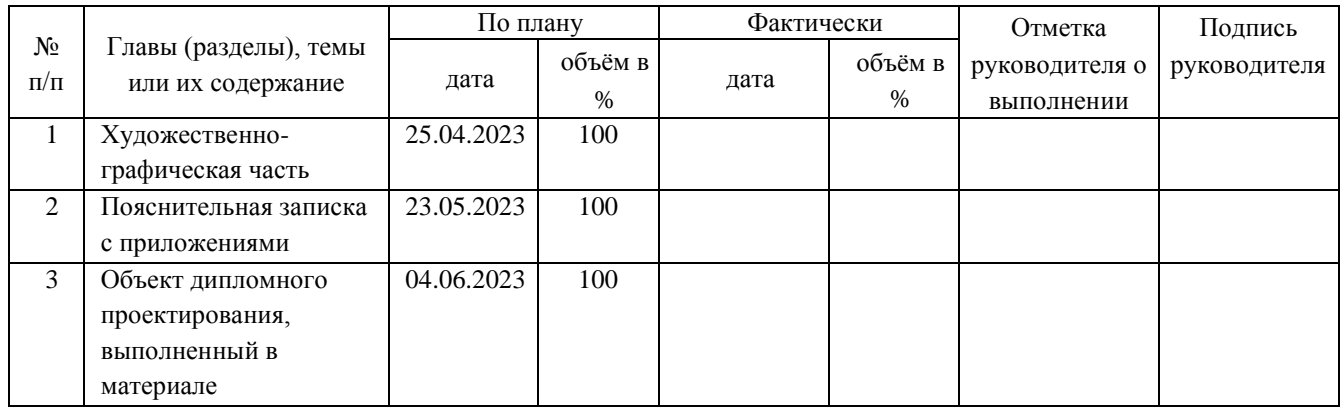

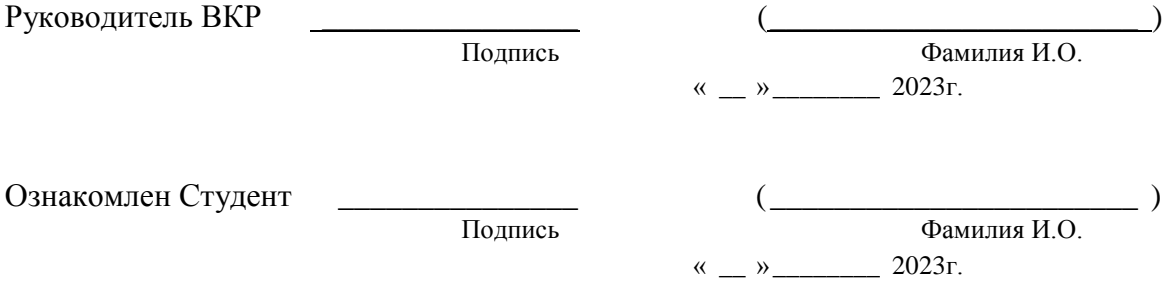

#### **АВТОНОМНАЯ НЕКОММЕРЧЕСКАЯ ПРОФЕССИОНАЛЬНАЯ ОБРАЗОВАТЕЛЬНАЯ ОРГАНИЗАЦИЯ ИНСТИТУТ РАЗВИТИЯ БИЗНЕСА И СТРАТЕГИЙ**

## ОТЗЫВ РУКОВОДИТЕЛЯ НА ВЫПУСКНУЮ КВАЛИФИКАЦИОННУЮ РАБОТУ

## Выпускная квалификационная работа выполнена

Студентом

Специальности

Тема выпускной квалификационной работы

1. Актуальность выбранной темы

2. Соответствие содержания выпускной квалификационной работы поставленной цели

3. Главные достоинства работы

4. Оформление работы

5. Недостатки и замечания по работе

## 6*.* Уровень соответствия подготовленности автора выпускной квалификационной работы требованиям ФГОС

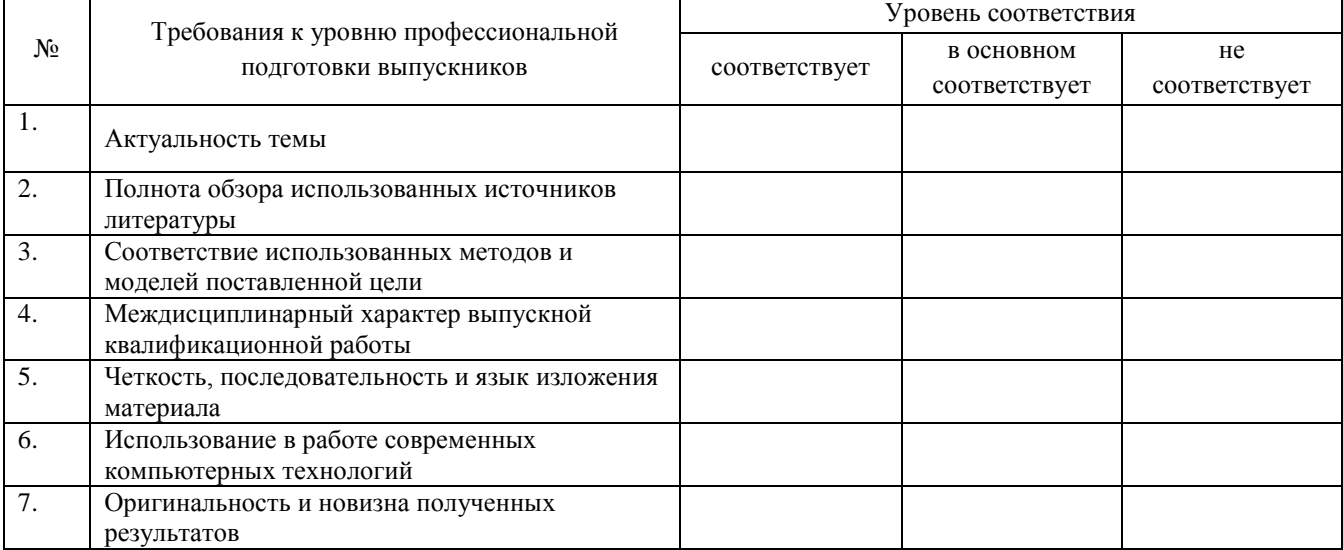

7. Общее заключение по работе: практическое значение работы и научная обоснованность полученных результатов. Рекомендации о допуске к защите.

Руководитель ВКР

 $(\Phi$ <sub>M</sub>.O.)

«\_\_\_\_» \_\_\_\_\_\_\_\_\_\_\_\_\_\_\_\_\_\_\_ 2023 г.

## **РЕЦЕНЗИЯ**

## НА ВЫПУСКНУЮ КВАЛИФИКАЦИОННУЮ РАБОТУ

Выпускная квалификационная работа выполнена

Студенткой (-ом) \_\_\_\_\_\_\_\_\_\_\_\_\_\_\_\_\_\_\_\_\_\_\_\_\_\_\_\_\_\_\_\_\_\_\_\_\_\_\_\_\_\_\_\_\_\_

Специальности деятель от поддержать по первых по первых по первых по первых по первых по первых по первых по п

Тема выпускной квалификационной работы\_\_\_\_\_\_\_\_\_\_\_\_\_\_\_\_\_\_\_\_\_\_\_\_\_

Рецензент: \_\_\_\_\_\_\_\_\_\_\_\_\_\_\_\_\_\_\_\_\_\_\_\_\_\_\_\_\_\_\_\_\_\_\_\_\_\_\_\_\_\_\_\_\_\_\_\_\_\_\_\_\_

(ФИО, подпись)

\_\_\_\_\_\_\_\_\_\_\_\_\_\_\_\_\_\_\_\_\_\_\_\_\_\_\_\_\_\_\_\_\_\_\_\_\_\_\_\_\_\_\_\_\_\_\_\_\_\_\_\_\_\_\_\_\_\_\_\_\_\_

\_\_\_\_\_\_\_\_\_\_\_\_\_\_\_\_\_\_\_\_\_\_\_\_\_\_\_\_\_\_\_\_\_\_\_\_\_\_\_\_\_\_\_\_\_\_\_\_\_\_\_\_\_\_\_\_\_\_\_\_\_\_

## ОЦЕНКА КАЧЕСТВА ВЫПОЛНЕНИЯ ВЫПУСКНОЙ КВАЛИФИКАЦИОННОЙ РАБОТЫ

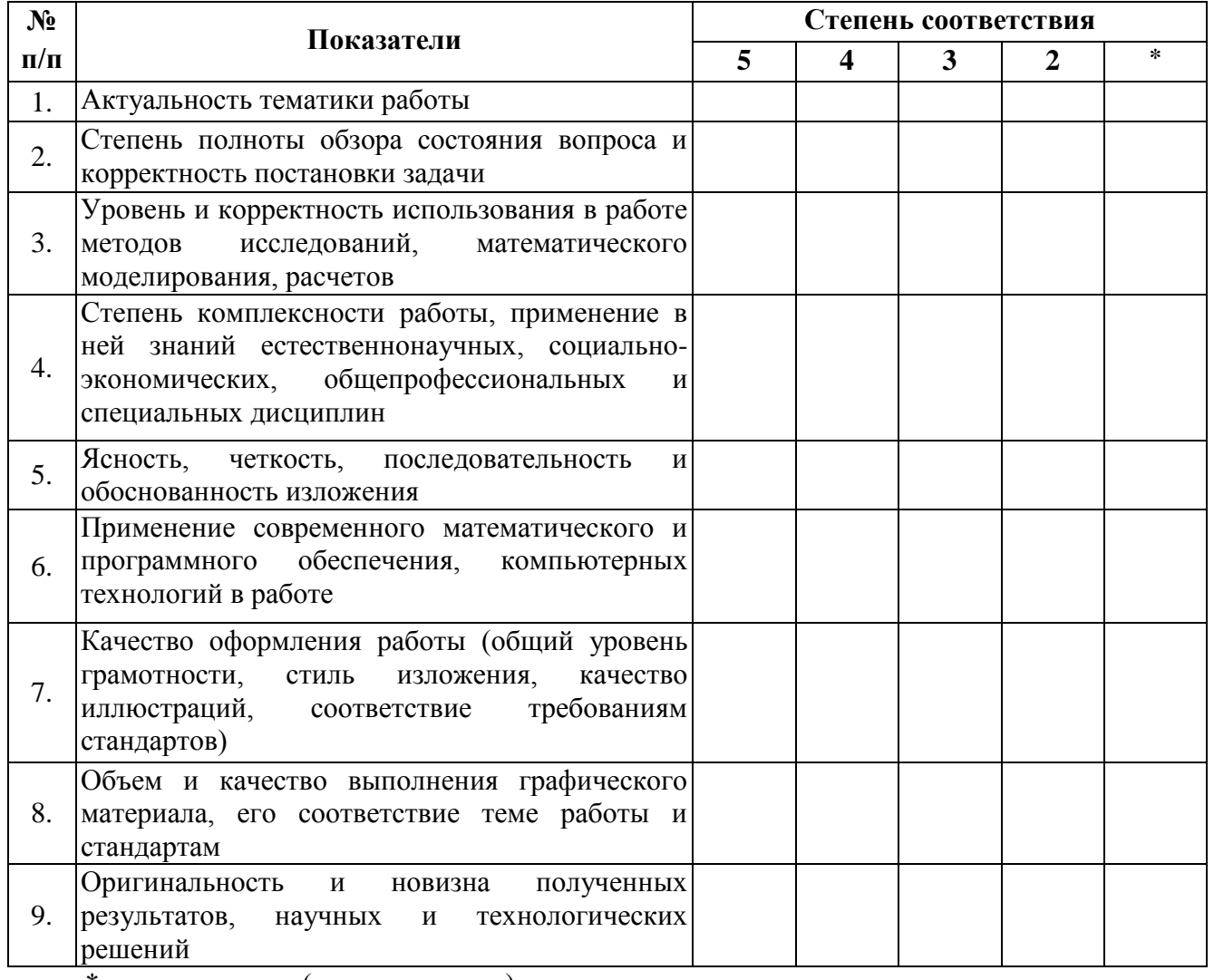

\* не оценивается (трудно оценить)

Отмеченные достоинства:

Отмеченные недостатки:

Заключение:

Peцензент

 $\xrightarrow{\kappa}$  2023 г.

 $M\Pi$ 

# СОДЕРЖАНИЕ

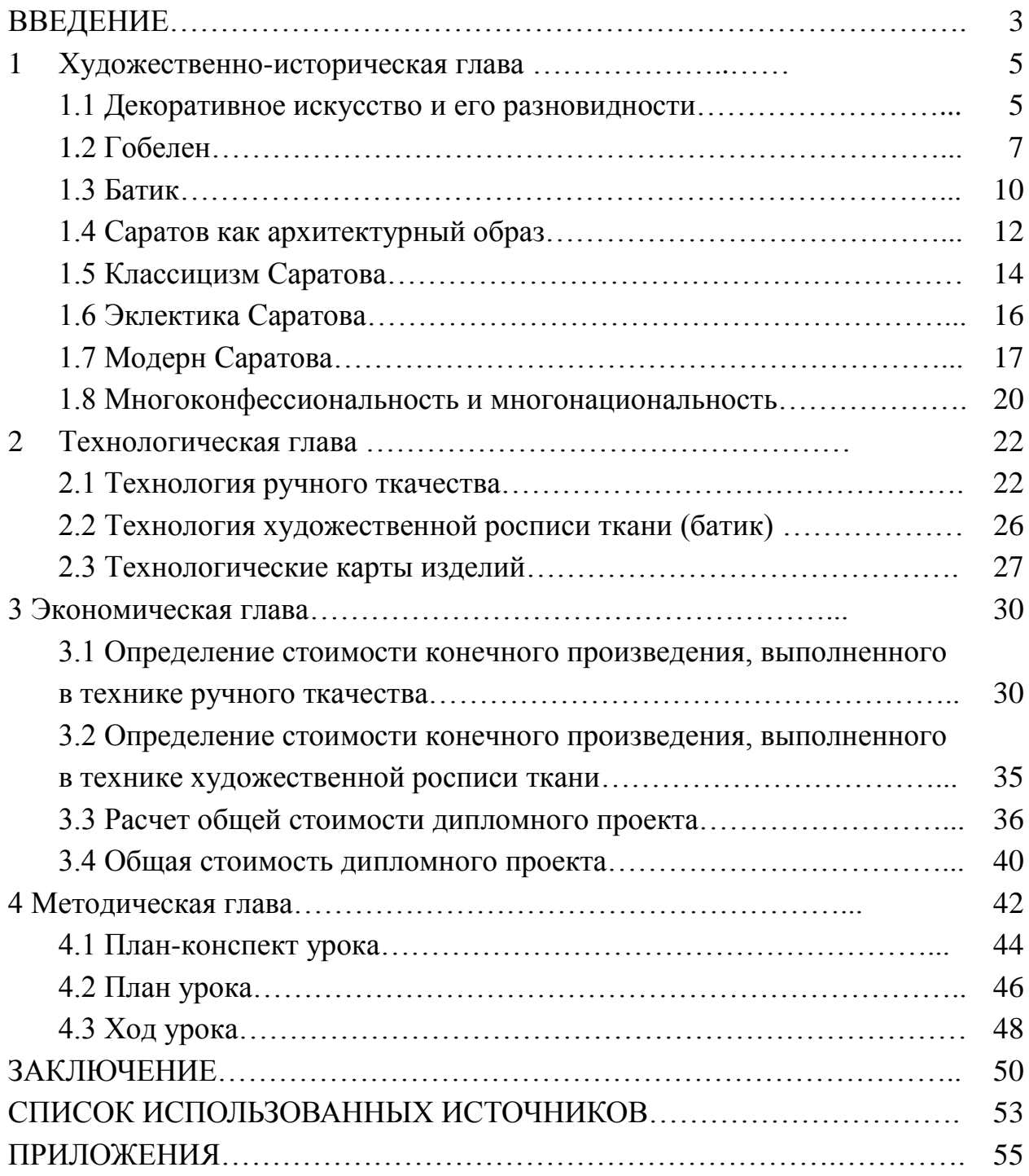

#### **Пример оформления уравнений и формул**

Уровень экономически активного населения определяется по формуле:

$$
V_a = \frac{\partial_a}{H} \times 100\% , \qquad (1)
$$

где Эа – численность экономически активного населения, чел; Н – численность населения, чел.

Будем считать, что прямая задача решена и соотношение (1) нам известно.

$$
\frac{\partial z}{\partial x_1}(X_{k+1})\frac{\partial z}{\partial x_1}(X_k) + \frac{\partial z}{\partial x_2}(X_{k+1})\frac{\partial z}{\partial x_2}(X_k) + \dots + \frac{\partial z}{\partial x_n}(X_{k+1})\frac{\partial z}{\partial x_n}(X_k) = 0
$$
\n(3)

На *k*-ом шаге

\n
$$
\text{where}
$$
\n
$$
Z_k(S_{k-1}) = \max_{X_k} \left\{ f_k(S_{k-1}, X_k) + Z_{k+1}(S_k) \right\} =
$$
\n
$$
= \max_{X_k} \left\{ f_{n-1}(S_{k-1}, X_k) + Z_{k+1}(S_k(S_{k-1}, X_k) \right\}, \ k = n-1, \ n-2, \dots, 2, 1
$$
\n

\n\n (4)\n

то есть k-ом шаге надо так подобрать управление *Xk*, чтобы сумма выигрышей на *k*ом шаге *fk*(*Sk-1*, *Xk*) и на *n – k* последующих шагах *Zk+1* (*S<sup>k</sup>* (*Sk-1*, *Xk*)) была максимальна.

## **Пример оформления таблицы**

Таблица 1 – Возрастная структура производственного оборудования в промышленности России, %

| Год  | Все оборудование | Из него в возрасте, лет |          |       |          | Средний      |
|------|------------------|-------------------------|----------|-------|----------|--------------|
|      | на конец года    | до 5                    | $6 - 10$ | 11-20 | свыше 20 | возраст, лет |
| 2015 | 100              | 4,1                     | 15,2     | 45,8  | 34,8     | 17,9         |
| 2016 | 100              | 4,7                     | 10,6     | 46,5  | 38,2     | 18,7         |
| 2017 | 100              | 5,7                     | 7,6      | 45,1  | 41,6     | 19,4         |

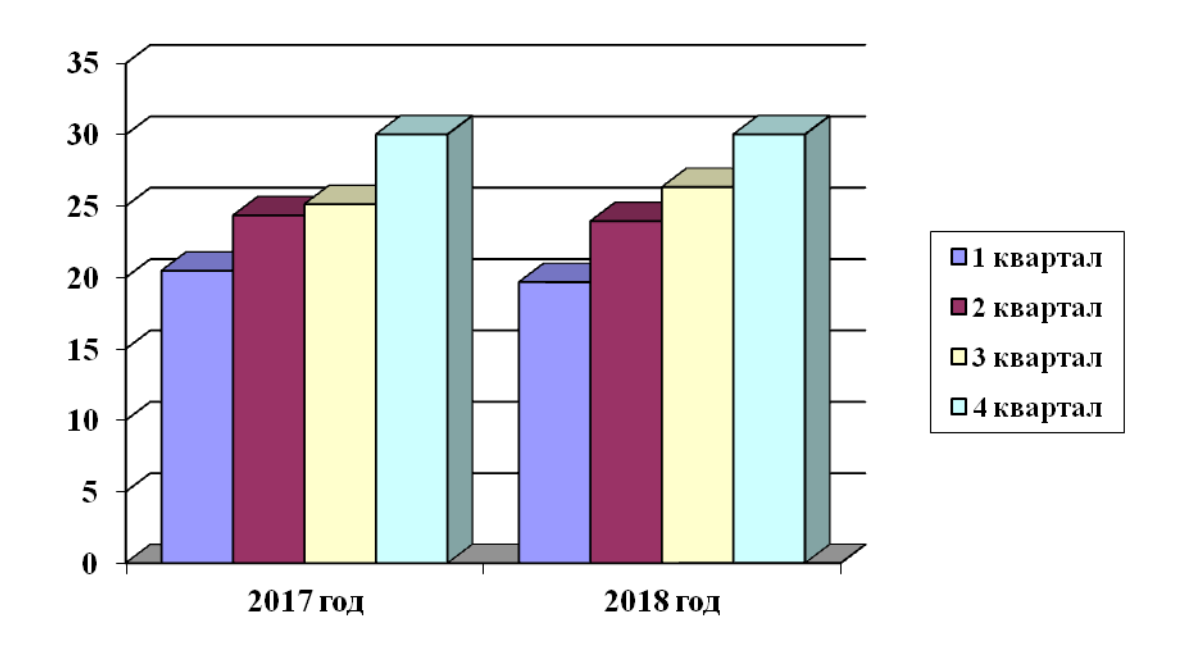

#### **Пример оформления рисунков и диаграмм**

Рисунок 1 – Динамика удельного веса товарооборота ИП «Иванова О.Т.» за 2017-2018 гг. по кварталам, %

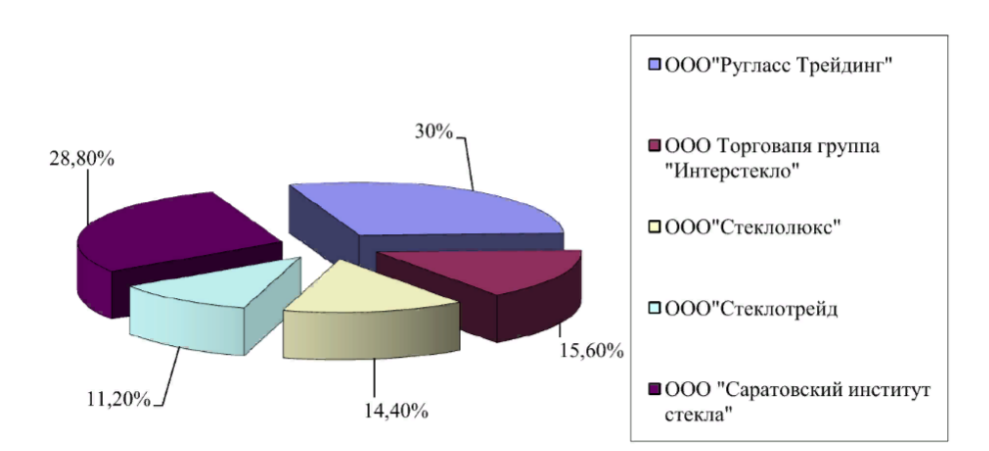

Рисунок 2 - Поставщики ИП «Иванова О.Т.»

#### **Примеры оформления ссылок**

Рассмотрим понятие мотивации труда и ее сущность с учетом российской специфики. Один из лидеров в отечественном мотивационном менеджменте Уткин Э.А. определяет мотивацию труда как совокупность внутренних и внешних движущих сил, побуждающих человека к трудовой деятельности, задающих границы, формы, степень интенсивности деятельности, уровень затрат усилий, старания, добросовестности, настойчивости и придающие ей направленность, ориентацию на достижение определенных целей [34, с. 56].

Аналогичное определение мотивации труда приведено автором большого экономического словаря Азрилияном А.Н., согласно которому мотивация труда – это совокупность внутренних стимулов отдельного человека или группы людей к деятельности, направленной на достижение целей организации [2, с. 451].

Хромовских Н.Т. определяют мотивацию труда как стремление работника удовлетворить потребности (т.е. получить определенные блага) посредством трудовой деятельности [35, с. 78].

## **Примеры описания библиографического аппарата литературы и источников (на основании ГОСТ 7.1-2003)**

#### **Алгоритм библиографического описания:**

Если источник имеет одного автора, то пишется его фамилия (после фамилии ставится запятая), а затем инициалы. После заглавия ставится косая черта (/) и пишется И.О.Ф. автора в именительном падеже.

Например:

Семенов, В.В. Философия: итог тысячелетий. Философская психология / В.В. Семенов. – Пущино : ПНЦ РАН, 2019. – 64 с.

Если авторов два или три, то указывают Ф.И.О. одного автора. После заглавия ставится косая черта (/), и перечисляются И.О.Ф. всех авторов в именительном падеже.

Например:

Карасева, М.В. Финансовое право: практикум / М.В. Карасева, В.В. Гриценко. – М. : Юристъ, 2019. – 152 с.

Алешкина, Э.Н. История государства и права России : метод. рекомендации к курсу / Э.Н. Алешкина, Ю.А. Иванов, В.Н. Чернышев. – Воронеж : Изд-во Воронеж. гос. ун-та, 2019. – 384 с.

Если название источника содержит дополнительные сведения: (пособие, учебник, сборник трудов, обзор, ученые записки), то после основного названия ставится двоеточие, а затем дополнительные сведения со строчной буквы

Например:

Агафонова, Н.Н. Гражданское право: учеб. пособие для вузов / Н.Н. Агафонова,

Т.В. Богачева, Л.И. Глушкова ; под. общ. ред. А.Г. Калпина. – 2-е изд., перераб. и доп. – М. : Юристъ, 2018. – 542 с.

Если авторов более трех, то пишется заглавие книги, за косой чертой пишется И.О.Ф. одного автора и в квадратных скобках слово «и др.»

Например:

История России: учеб. пособие для студ. всех специальностей / В.Н. Быков [и др.]. – 2-е изд., перераб. и доп. – СПб. : СПбЛТА, 2018. – 231 с.

В случае выхода источника под общей редакцией (под редакцией) после наименования источника ставится одна косая линия (/) и со строчной буквы пишется /под общ. ред., или / под ред. Затем – инициалы и фамилия редактора в родительном падеже. Если же указывается редактор или составитель, то после наименования источника также ставится одна косая линия (/) и со строчной буквы пишется / ред. или /сост. Затем инициалы и фамилия редактора или составителя в именительном падеже.

Например:

Золотой ключик: сказки рос. писателей / сост. И. Полякова.– М. : Оникс, 2017. – 381 с.

В случае, если ссылка дается на какую-либо статью (рассказ), изданную среди других произведений этого же автора и объединенных в одной книге, то после фамилии с инициалами дается название статьи (рассказа), за косой чертой (/) повторяется И.О.Ф. автора, затем ставятся две косые линии (//) и даются все библиографические данные источника.

Например:

Двинянинова, Г.С. Комплимент: Коммуникативный статус или стратегия в дискурсе / Г.С. Двинянинова // Социальная власть языка : сб. науч. тр. – Воронеж : Изд-во Воронеж. гос. ун-та, 2019. – С. 101-106.

При описании многотомных изданий после фамилии и инициалов авторов пишется – Собр. соч. или Соч., ставится двоеточие и указывается количество томов: в 3 т., в 10 т. (но не 3-х, 10-ти т.) Документ в целом:

Например:

Гиппиус, З.Н. Сочинения: в 2 т. / З.Н. Гиппиус. – М. : Лаком-книга: Габестро, 2019. Отдельный том:

Гиппиус, З.Н. Сочинения: в 2 т. / З.Н. Гиппиус. – М. : Лаком-книга : Габестро, 2019.  $-$  T. 2.  $-$  C. 154-161.

При ссылке на тома, части, разделы, главы все сведения даются арабскими цифрами. Так как эти данные являются дополнительной информацией, они отделяются друг от друга тире и пишутся в сокращении: Т. 4 , Вып. 5 , Кн. 2.

Малый, А.И. Введение в законодательство Европейского сообщества / Ал. Малый // Институты Европейского союза : учеб. пособие / Ал. Малый, Дж. Кемпбелл, М. О'Нейл. – Архангельск, 2019. – Разд. 1. – С. 7-26.

Глазырин, Б.Э. Автоматизация выполнения отдельных операций в Word 2000 / Б.Э. Глазырин // Office 2000 / Э.М. Берлинер, И.Б. Глазырина, Б.Э. Глазырин. – 2-е изд., перераб. – М., 2019. – Гл. 14. – С. 281-298.

Место издания – обязательный библиографический элемент – приводится в именительном падеже.

Принятые сокращения: Москва – М.; Ленинград – Л.; Санкт-Петербург – СПб.; Петербург – Пт.; Нижний Новгород – Н. Новгород; Ростов на Дону – Ростов н/Д; Лондон –

#### L.; Париж –  $P$ .

При двух местах издания и двух издательствах указываются оба и отделяются друг от друга точкой с запятой.

Год издания указывается полностью без буквы «г». При отсутствии года издания пишутся строчные буквы «б.г.» (без года).

Библиографическое описание источников, взятых из газет и журналов: дается фамилия и инициалы автора. Пишется названии статьи, затем ставится косая (/) пишутся инициалы и фамилия автора, затем две косые линии (//), название журнала или газеты, точка, тире, год, точка, тире номер журнала, (если источник взят из газеты, вместо номера указывается дата выпуска), точка, тире, страницы (прописная С) статьи.

Если газета имеет более 8 страниц, в описании приводится номер страницы, на которой помещена статья.

Михайлов, С.А. Езда по-европейски: система платных дорог в России находится в начальной стадии развития / С.А. Михайлов // Независимая газ. – 2019. – 17 июня.

Мухина, В.А. Психологический смысл исследовательской деятельности для развития личности / В.А. Мухина // Народное образование. – 2019. – № 7. – С. 123-127.

#### **Аудиоиздания**

Гладков, Г.А. Как львенок и черепаха пели песню и другие сказки про Африку  $[3BYKO3a\Pi WCB]/\Gamma.A.\Gamma JAJKOB. - M.:$  Экстрафон, 2019. – 1 мк.

Роман (иеромон). Песни [Звукозапись] / иеромонах Роман; исп. Жанна Бичевская. – СПб. : Центр духов. просвещения, 2018. – 1 электрон. опт. диск

#### **Видеоиздания**

От заката до рассвета [Видеозапись] / реж. Роберт Родригес. – М. : Премьервидеофильм, 2019. – 1 вк.

#### **Электронные ресурсы**

Художественная энциклопедия зарубежного классического искусства [Электронный ресурс]. – М. : Большая Рос. энцикл. [и др.], 2017. – 1 электрон. опт. диск (CD-ROM).

Сведения, взятые не с титульного листа, заключаются в квадратные скобки.

*Библиографическое Описание Документа Из Internet*

Бычкова Л.С. Конструктивизм / Л.С. Бычкова // Культурология XX век – "К". – (http//www.philosophy.ru/edu/ref/enc/k.htm1).

Психология смысла: природа, строение и динамика Леонтьева Д.А. – 1-е изд. –

2018. – (http//www.smysl.ru/annot.php).